Statfiz. B 2013-14. Tavaszi félév

## **1. óra**

## Matematikai bevezetés

Stirling-formula:  $n \gg 1$  esetén

$$
\ln n! \approx n \ln n - n
$$

Gauss-integrál: (egyszerű, rövid levezetés)

$$
\int_{-\infty}^{+\infty} e^{-x^2} dx = \sqrt{\pi}
$$

Bizonyítás: integráljuk a teljes 2D térre az

$$
e^{-(x^2+y^2)} = e^{-r^2}
$$

kifejezést (1) descartes és (2) polár koordináták szerint.

$$
(1) \iint_{-\infty}^{+\infty} e^{-(x^2+y^2)} dxdy = \int_{-\infty}^{+\infty} \int_{-\infty}^{+\infty} e^{-x^2} e^{-y^2} dxdy
$$
  
\n
$$
= \left( \int_{-\infty}^{+\infty} e^{-x^2} dx \right) \left( \int_{-\infty}^{+\infty} e^{-y^2} dy \right) = = \left( \int_{-\infty}^{+\infty} e^{-x^2} dx \right)^2
$$
  
\n
$$
(2) \iint_{-\infty}^{+\infty} e^{-(x^2+y^2)} dxdy = \int_{0}^{2\pi} \int_{0}^{\infty} r e^{-r^2} dr d\theta = \left( \int_{0}^{2\pi} 1 d\theta \right) \left( \int_{0}^{\infty} e^{-r^2} dr \right) =
$$
  
\n
$$
= 2\pi \int_{0}^{\infty} e^{-r^2} dr
$$

Elvégezve az  $s = -r^2$  ( $ds = -2r dr$ ) változó cserét: *(parciálisintegrálással is megoldható…)*

$$
2\pi \int_0^\infty e^{-r^2} dr = 2\pi \int_{-\infty}^0 \frac{1}{2} e^s ds = \pi \int_{-\infty}^0 e^s ds = \pi [e^s]_{-\infty}^0 = \pi (e^0 - e^{-\infty})
$$

$$
= \pi (1 - 0) = \pi
$$

$$
(1) = (2), \text{ ezért:}
$$
\n
$$
\left(\int_{-\infty}^{+\infty} e^{-x^2} dx\right)^2 = \pi \qquad \Rightarrow \qquad \int_{-\infty}^{+\infty} e^{-x^2} dx = \sqrt{\pi}
$$

A Gauss integrál általános alakja:

$$
\int_{-\infty}^{+\infty} e^{-\alpha x^2} dx = \sqrt{\frac{\pi}{\alpha}}
$$

Kombinatorikai példa:

Összesen hányféleképpen helyezhetünk el M db golyót N db dobozba, ha különböző esetnek számít az eset, amikor egy golyót átteszünk egy másik dobozba?

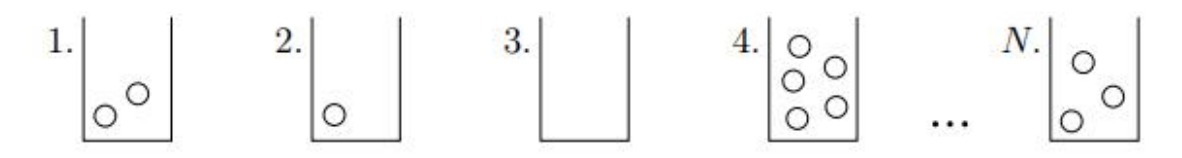

A kezelhetőség kedvéért fogalmazzuk át a feladatot:

Legyen M db golyónk, melyeket (pl az asztalon) válasszunk el egymástól (N-1) db fallal. Ekkor ugyanazt a feladatot kapjuk, mint az előző esetben (M golyót N részre osztottunk):

$$
\begin{array}{c|c|c|c|c|c|c|c} 1. & & 2. & 3. & 4. & & \text{(N-1).} \\ \hline \circ & \circ & & \circ & & \circ \\ \hline & & & \circ & & \cdots & \circ \\ \end{array}
$$

A kritériumok a következőképp módosulnak:

1) Nem kapunk új állapotot, ha két golyót vagy két falat cserélünk fel.

2) Új állapotot kapunk, ha egy golyót felcserélünk egy fallal.

Az összes lehetséges állapotot akkor kapjuk meg, ha az összes lehetséges permutációt osztjuk azokkal a permutációkkal, melyek nem eredményeznek új állapotot:

$$
\Omega = \frac{(M+N-1)!}{M!(N-1)!}
$$

 $N \gg 1$  és  $M \gg 1$  esetén:

$$
\Omega = \frac{(M+N)!}{M! N!}
$$

Vegyük ez utóbbi logaritmusát (ahol alkalmazhatjuk a Stirling-formulát):

$$
\ln \Omega = \ln \left( \frac{(M+N-1)!}{M!(N-1)!} \right) = \ln(M+N)! - \ln M! - \ln N! \approx
$$
  

$$
\approx (N+M)\ln(N+M) - (N+M) - (M\ln M - M) - (N\ln N - N) =
$$
  

$$
= (N+M)\ln(N+M) - M\ln M - N\ln N
$$

Taylor-sor:

$$
T_a(x) = \sum_{n=0}^{\infty} \frac{f^{(n)}(a)}{n!} (x - a)^n
$$

(Sokszor  $a = 0$  körül végezzük a sorfejtést...)

Egyszerű példa integrál átalakításra: Impulzus-négyzet 3D-ben:  $p^2 = p_x^2 + p_y^2 + p_z^2$ 

Egy Gauss-integrálba beírva:

$$
\iiint e^{-\alpha p^2} dp^3 = \iiint e^{-\alpha (p_x^2 + p_y^2 + p_z^2)} dp_x dp_y dp_z =
$$

$$
= \iiint e^{-\alpha p_x^2} e^{-\alpha p_y^2} e^{-\alpha p_z^2} dp_x dp_y dp_z =
$$

$$
= \left( \int e^{-\alpha p_x^2} dp_x \right) \left( \int e^{-\alpha p_y^2} dp_y \right) \left( \int e^{-\alpha p_z^2} dp_z \right)
$$